## **Обновления от 26.05.2017**

В данной версии программного продукта добавлены в отчет по объектам поля: код ОКВЭД (осуществляемый на объекте надзора), название объекта, количество (выявленных нарушений/приостановлении лицензий). Дополнен свод для прокуратуры. Скорректирован расчет по объектам.

## **Обновления от 10.02.2017**

Внимание, обязательно необходимо выполнить перекодировку кодов ОКВЭД, которые занесены в сведения о хозяйствующих субъектах и объектах, и одновременному обновлению справочника кода ОКВЭД запустить программу update\_okved.exeиз каталога «Перекодировка ОКВЭД»рисунок 1.1.1.1. Указать путь к базе данных, которую, необходимо перекодировать, нажав кнопку "Открыть БД". После выбора базы автоматически запускается перекодировка. После данной процедуры коды ОКВЭД субъекта и объекта будут обновлены, а так же справочник кодов ОКВЭД отображаемый в программе будет изменен.

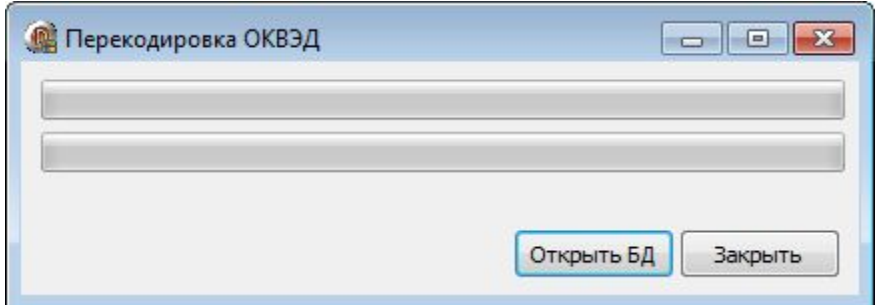

*Рисунок 1.1.1.1 Перекодировка кодов ОКВЭД.* 

В программном продукте используется обновленный справочник кодов ОКВЭД. В данный продукт подгружать базы и шаблоны уже с новыми кодами ОКВЭД. На вкладке "Риск по 806" при выгрузке данных добавлен столбик, который содержит названия объектов.

## **Обновления от 01.12.2016**

Исправлена ошибка в части загрузки базы данных.

# **Обновления от 30.11.2016**

Изменения касаются раздела объединения нескольких баз данныхи полной очистки базы данных.

#### **Обновления от 29.11.2016**

На вкладке "Рискпо видам деятельности" и "Риск по объектам" добавлен столбец содержащий информацию о типе вида деятельности (СЭБ/ЗПП), что позволяет производить сортировку и выборку данных по данному условию. Рисунок 1.1.1

| Субъекты         | Виды деятельности/Объекты                                                                 | Риск по видан деятельности |                | Риск по объектам |      | Все объекты<br>Риск по 806                                                                     |                  |                                                                        |                      |
|------------------|-------------------------------------------------------------------------------------------|----------------------------|----------------|------------------|------|------------------------------------------------------------------------------------------------|------------------|------------------------------------------------------------------------|----------------------|
|                  |                                                                                           |                            |                |                  |      |                                                                                                |                  |                                                                        |                      |
| Риск по объектая | Планирование                                                                              |                            |                |                  |      |                                                                                                |                  |                                                                        |                      |
|                  | Ofmosime (Ctrl+F) di Tafin, e Excel   Chi Tpadwan                                         | DF.<br>۰                   | $\blacksquare$ |                  |      |                                                                                                |                  |                                                                        |                      |
|                  |                                                                                           |                            |                |                  |      |                                                                                                |                  |                                                                        |                      |
|                  | Наиненование субъекта                                                                     |                            | $19 - 8 +$     | <b>DIPH</b>      | Tien | Вид деятельности                                                                               | C36/3TTT         |                                                                        | Наиненование объекта |
|                  | $\mathfrak{b}$ Частное дошкольное образовательное учреждение «Детомні сад № 101 ОАО «РЖД» |                            | 3666114944     | 1043600055400    |      | в том числе биз строки 29): деятельность дошкольных<br>образовательных организаций (80, 10, 1) |                  | HBOY - Betoom can Nº 101 GAO - F.H.B =                                 |                      |
| $-PK\Delta$      | Частное дошкольное образовательное учреждение «Деточий сад NP 101 ОАО .                   |                            | 3666114944     | 1043600055400    |      | Образовательные услуги                                                                         | 300              | ЧДОУ «Деторий сад N9 101 ОАО «РЖД»                                     |                      |
| 中国点              | Частное дошкольное образовательное учреждение «Деточні сад Nº 102 ОАО                     |                            | 3666114951     | 1043600055432    |      | в том числе би строки 29): деятельность дошкольных<br>образовательных организаций (80, 10, 1)  | <b>CMB</b>       | ЧДОУ «Деторий сад № 102 ОАО «РЖД»                                      |                      |
| 中米凸              | Частное дошкольное образовательное учреждение «Деточні сад NP 102 ОАО.                    |                            | 3666114951     | 1043600055432    |      | Образовательные услуги                                                                         | 300              | ЧДОУ «Деторий сад N9 102 ОАО «РЖД»                                     |                      |
|                  | Открытое акционерное общество "Российские железные дороги"                                |                            | 7708903727     | 1037739877295    |      | бассейнов, аквапарков                                                                          | CMB              | Баня Краснодарской дистанции гражданских свої                          |                      |
|                  | Открытое акционерное общество "Российские железные дороги"                                |                            | 7708503727     | 1037739877295    |      | бассейнов, акваларков                                                                          | C <sub>35</sub>  | Баня Краснодарской дистанции гражданских свої                          |                      |
|                  | Открытое акционерное общество "Российские железные дороги"                                |                            | 7708503722     | 1037739877295    |      | бассейнов, аквапарков                                                                          | CM <sub>5</sub>  | <b>Баня НГЧ</b>                                                        |                      |
|                  | <b>Открытое анцианерное общество "Российские железные дороги"</b>                         |                            | 7708503727     | 1037739077295    |      | бассонно, акрапарков                                                                           | C36              | ГРЕЗБ Сортавальская дистокция пути.                                    |                      |
|                  | Открытое акционерное общество "Российские железные дороги"                                |                            | 7708503727     | 1037739877295    |      | бассейнов, акваларков                                                                          | СЖ               | Бологовская дистанция электроснабжения (34-4)<br><b><i>VHACTOK</i></b> |                      |
|                  | Открытое акционерное общество "Российские железные дороги"                                |                            | 7708503727     | 1037739877295    |      | бассейнов, акваларков                                                                          | C36              | Плавательный бассейн                                                   |                      |
|                  | Открытое акционерное общество "Российские железные дороги"                                |                            | 7708503727     | 1037739877295    |      | Вытовое обслуживание населения                                                                 | 300              | Дворец культуры железнодорожников                                      |                      |
|                  | Открытое акционерное общество "Российские железные дороги".                               |                            | 7708503727     | 1037739877295    |      | Бытовое обслуживание населения                                                                 | 300              | Дворец культуры железнодорожников на ст. Кра                           |                      |
|                  | Открытое акционерное общество "Российские железные дороги"                                |                            | 7708503727     | 1037739877295    |      | Вытовое обслуживание населения                                                                 | 300              | Дворец культуры железнодорожников                                      |                      |
|                  | Открытое акционерное общество "Российские железные дороги".                               |                            | 7708503727     | 1037739877295    |      | Бытовое обслуживание населения                                                                 | 300              | Дворец культуры железнодорожников                                      |                      |
|                  | Открытое акционерное общество "Российские железные дороги"                                |                            | 7708503727     | 1037739877295    |      | Вытовое обслуживание населения                                                                 | 3THT             | Ваня Краснодарской дистанции гражданских свој                          |                      |
|                  | Открытое акционерное общество "Российские железные дороги"                                |                            | 7708503727     | 1037739877295    |      | Бытовое обстужняемие населения                                                                 | $3$ m            | Культурно-спортивный конплекс "Экспресс"                               |                      |
|                  | Открытое акционерное общество "Российские железные дороги".                               |                            | 7708503727     | 1037739877295    |      | Бытовое обслуживание населения                                                                 | зпп              | <b>Баня НГЧ</b>                                                        |                      |
|                  | Открытое акционерное общество "Российские железные дороги"                                |                            | 7708503727     | 1037739877295    |      | Бытовое обстунивание населения                                                                 | 300              | Ворец культуры железнадорожников.                                      |                      |
|                  | Открытое акционерное общество "Российские железные дороги"                                |                            | 7708503727     | 1037739877295    |      | Бытовое обстунивание населения                                                                 | 3TH <sub>1</sub> | Баня Краснодарской дистанции гражданских свої                          |                      |
|                  |                                                                                           |                            |                |                  |      |                                                                                                |                  |                                                                        |                      |
| $+$              | 111                                                                                       |                            |                |                  |      |                                                                                                |                  |                                                                        |                      |

*Рисунок 1.1.1 Раздел ПО"Риск по объектам".* 

Доработан разделеПО "Виды деятельности/Объекты" в части сохранения информации постановлений по делу об административном правонарушении, решений о приостановлении и(или) об аннулировании лицензии. Рисунок 1.3.

Исправлен ряд ошибок, связанных с загрузкой шаблона.

## **Обновления от 25.11.2016**

На вкладке "Все объекты" добавлена кнопка "Показать только дубликаты". После нажатия будет отображен список объектов с одинаковым названием и с совпадающим видом деятельности расположенных по одному адресу и принадлежащих одному субъекту. Рисунок 1.1

|             | Субъекты | Виды деятельности/Объекты                                            | Риск по видам деятельности     |              | Риск по объектам                      |     | <b>Риск по 806</b> | Все объекты                                                                                        |  |
|-------------|----------|----------------------------------------------------------------------|--------------------------------|--------------|---------------------------------------|-----|--------------------|----------------------------------------------------------------------------------------------------|--|
| 23 Обновить |          | Показать только дубликаты                                            | Поиск (Ctrl+F) В Табл. в Excel | $F^{\sigma}$ | ы                                     |     |                    |                                                                                                    |  |
|             |          | Наименование субъекта                                                |                                | <b>UHH</b>   | ¥<br>$\overline{\phantom{a}}$<br>OIPH | Тип | N <sup>o</sup>     | Наименование объекта                                                                               |  |
| «РЖД»       |          | Частное дошкольное образовательное учреждение «Детский сад № 101 ОАО |                                | 3666114944   | 1043600055400                         |     |                    | 2 ЧДОУ «Детский сад № 101 ОАО «РЖД»                                                                |  |
| «РЖД»       |          | Частное дошкольное образовательное учреждение «Детский сад № 102 ОАО |                                | 3666114951   | 1043600055432                         |     |                    | 3 ЧДОУ «Детский сад № 102 ОАО «РЖД»                                                                |  |
|             |          | Открытое акционерное общество "Российские железные дороги"           |                                | 7708503727   | 1037739877295                         |     |                    | 4 ДОЛ "Зеленый огонек" ОАО РЖД                                                                     |  |
|             |          | Открытое акционерное общество "Российские железные дороги"           |                                | 7708503727   | 1037739877295                         |     |                    | 5 столовая административно-хозяйственного центра<br>структурного подразделения Юго-Восточной желез |  |
|             |          | Открытое акционерное общество "Российские железные дороги"           |                                | 7708503727   | 1037739877295                         |     |                    | 6 Моторвагонное депо Отрожка с.п. Ю-В ДМВ подвиж<br>состава с.п. ЦДМВ подвижного состава           |  |
|             |          | Открытое акционерное общество "Российские железные дороги"           |                                | 7708503727   | 1037739877295                         |     |                    | 7 Локомотивное эксплуатационное депо "Воронеж-Ку<br>Ю-ВДТ, с.п. Дирекции тяги                      |  |
|             |          | Открытое акционерное общество "Российские железные дороги"           |                                | 7708503727   | 1037739877295                         |     |                    | 8 Локомотивное ремонт депо "Воронеж" Ю-В Дирекци<br>ремонту тягового подв. состава с.п. ЦДРТПС     |  |
|             |          | Открытое акционерное общество "Российские железные дороги"           |                                | 7708503727   | 1037739877295                         |     |                    | 9 Дорожная автобаза ЮВжд                                                                           |  |
|             |          | Открытое акционерное общество "Российские железные дороги"           |                                | 7708503727   | 1037739877295                         |     |                    | 10 Пункт техобслуживания вагонов "Отрожка"<br>эксплуатационного вагонного депо Лиски, с.п ДИ, с    |  |
|             |          | Открытое акционерное общество "Российские железные дороги"           |                                | 7708503727   | 1037739877295                         |     |                    | 11 Центр диагонстики путевого хозяйства ЮВжд                                                       |  |
|             |          | Открытое акционерное общество "Российские железные дороги"           |                                | 7708503727   | 1037739877295                         |     |                    | 12 Воронежская дистанция пути с.п ДИ, с.п. ЦДИ                                                     |  |
|             |          | Открытое акционерное общество "Российские железные дороги"           |                                | 7708503727   | 1037739877295                         |     |                    | 13 Воронежский Информационно-вычислительный цен-<br>Ю-Вж.д., с.п. ГВЦ                              |  |
|             |          | Открытое акционерное общество "Российские железные дороги"           |                                | 7708503727   | 1037739877295                         |     |                    | 14 Дорожный центр метрологии и стандартизации Ю-Е                                                  |  |
|             |          | Открытое акционерное общество "Российские железные дороги"           |                                | 7708503727   | 1037739877295                         |     |                    | 15 Воронежский территориальный пр. участок ЮВ Ди<br>тепловодоснабжению, с.п.ЦДТВ                   |  |
|             |          | Открытое акционерное общество "Российские железные дороги"           |                                | 7708503727   | 1037739877295                         |     |                    | 16 Воронежская дистанция гражданских сооружений К<br>с.п Ю-Вж.д.                                   |  |
|             |          | Открытое акционерное общество "Российские железные дороги"           |                                | 7708503727   | 1037739877295                         |     |                    | 17 Воронежская дистанция инженерных сооружений с.<br>c.n.UI M                                      |  |
|             |          | Открытое акционерное общество "Российские железные дороги"           |                                | 7708503727   | 1037739877295                         |     |                    | 18 Восстановительный поезд ст. Отрожка ДАВС Ю-Вж                                                   |  |
|             |          | Открытое акционерное общество "Российские железные дороги"           |                                | 7708503727   | 1037739877295                         |     |                    | 19 Юго-Восточный Территориальный центр фирменног<br>трансопортного обслуживания Ю-Вж.д.            |  |
|             |          | Открытое акционерное общество "Российские железные дороги"           |                                | 7708503727   | 1037739877295                         |     |                    | 20 Воронежская дистанция электроснабжения с.п ДИ,                                                  |  |
|             |          | Открытое акционерное общество "Российские железные дороги"           |                                | 7708503727   | 1037739877295                         |     |                    | 21 Электромонтажный поезд №1 с.п ДИ, с.п. ЦДИ                                                      |  |
|             |          | Открытое акционерное общество "Российские железные дороги"           |                                | 7708503727   | 1037739877295                         |     |                    | 22 ст.Воронеж-1Ю-Вж.д. с.п. ЮВДУД с.п.ЦДУД                                                         |  |
|             |          | m.                                                                   |                                |              |                                       |     |                    |                                                                                                    |  |

*Рисунок 1.1Раздел ПО"Все объекты".* 

Добавлена новая вкладка "Риск по 806". В данном разделе реализована возможность расчета риска объектов по Постановлению Правительства РФ №806 от 17 августа 2016 года. В данном разделе программного продукта существует возможность выгрузки полученных результатов в MSExcel в определенный шаблон. Расширен представляемый список полей, добавлены: ОГРН, адрес фактического, осуществления деятельности. Рисунок 1.2.

| Виды деятельности/Объекты<br>Субъекты                                         | Риск по видам деятельности |   | Риск по объектам     |          | <b>Риск по 806</b> | Все объекты                                                                                                  |
|-------------------------------------------------------------------------------|----------------------------|---|----------------------|----------|--------------------|----------------------------------------------------------------------------------------------------|
| i Поиск (Ctrl+F) 图 Табл. в Excel Tабл. в Excel<br>3 Обновить                  | $R^2$<br>ь                 | ы |                      |          |                    |                                                                                                    |
| Наименование субъекта                                                         | ×<br><b>ИНН</b>            |   | OFPH                 | s<br>Тип |                    | Вид деятельности                                                                                             |
| Частное дошкольное образовательное учреждение «Детский сад № 101 ОАО<br>«РЖД» | 3666114944                 |   | <b>JUTCCUOUOCTUL</b> |          |                    | в том числе (из строки 29): деятельность дошкольных<br>образовательных организаций (80.10.1)                 |
| Частное дошкольное образовательное учреждение «Детский сад № 102 ОАО<br>«РЖД» | 3666114951                 |   | 1043600055432        |          |                    | в том числе (из строки 29); деятельность дошкольных<br>образовательных организаций (80.10.1)                 |
| Открытое акционерное общество "Российские железные дороги"                    | 7708503727                 |   | 1037739877295        |          |                    | бассейнов, аквапарков                                                                                        |
| Открытое акционерное общество "Российские железные дороги"                    | 7708503727                 |   | 1037739877295        |          |                    | бассейнов, аквапарков                                                                                        |
| Открытое акционерное общество "Российские железные дороги"                    | 7708503727                 |   | 1037739877295        |          |                    | бассейнов, аквапарков                                                                                        |
| Открытое акционерное общество "Российские железные дороги"                    | 7708503727                 |   | 1037739877295        |          |                    | бассейнов, аквапарков                                                                                        |
| Открытое акционерное общество "Российские железные дороги"                    | 7708503727                 |   | 1037739877295        |          |                    | бассейнов, аквапарков                                                                                        |
| Открытое акционерное общество "Российские железные дороги"                    | 7708503727                 |   | 1037739877295        |          |                    | бассейнов, аквапарков                                                                                        |
| Открытое акционерное общество "Российские железные дороги"                    | 7708503727                 |   | 1037739877295        |          |                    | в том числе (из строки 02): деятельность в области<br>здравоохранения (85.1, 85.2 кроме деятельности детских |
| Открытое акционерное общество "Российские железные дороги"                    | 7708503727                 |   | 1037739877295        |          |                    | в том числе (из строки 02): деятельность в области<br>здравоохранения (85.1, 85.2 кроме деятельности детских |
| Открытое акционерное общество "Российские железные дороги"                    | 7708503727                 |   | 1037739877295        |          |                    | в том числе (из строки 02): деятельность в области<br>здравоохранения (85.1, 85.2 кроме деятельности детских |
| Открытое акционерное общество "Российские железные дороги"                    | 7708503727                 |   | 1037739877295        |          |                    | в том числе (из строки 02): деятельность в области<br>здравоохранения (85.1, 85.2 кроме деятельности детских |
| Открытое акционерное общество "Российские железные дороги"                    | 7708503727                 |   | 1037739877295        |          |                    | в том числе (из строки 02): деятельность в области<br>здравоохранения (85.1, 85.2 кроме деятельности детских |
| Открытое акционерное общество "Российские железные дороги"                    | 7708503727                 |   | 1037739877295        |          | (63, кроме 63.3)   | вспомогательная и дополнительная транспортная деятельн                                                       |
| Открытое акционерное общество "Российские железные дороги"                    | 7708503727                 |   | 1037739877295        |          | (63, кроме 63.3)   | вспомогательная и дополнительная транспортная деятельн                                                       |
| Открытое акционерное общество "Российские железные дороги"                    | 7708503727                 |   | 1037739877295        |          | (63, кроме 63.3)   | вспомогательная и дополнительная транспортная деятельн                                                       |
| Открытое акционерное общество "Российские железные дороги"                    | 7708503727                 |   | 1037739877295        |          | (63, кроме 63.3)   | вспомогательная и дополнительная транспортная деятельн                                                       |
| Открытое акционерное общество "Российские железные дороги"                    | 7708503727                 |   | 1037739877295        |          | (63, кроме 63.3)   | вспомогательная и дополнительная транспортная деятельн                                                       |
| Открытое акционерное общество "Российские железные дороги"                    | 7708503727                 |   | 1037739877295        |          | (63, кроме 63.3)   | вспомогательная и дополнительная транспортная деятельн                                                       |
| Открытое акционерное общество "Российские железные дороги"                    | 7708503727                 |   | 1037739877295        |          | (63, кроме 63.3)   | вспомогательная и дополнительная транспортная деятельн                                                       |
| Открытое акционерное общество "Российские железные дороги"                    | 7708503727                 |   | 1037739877295        |          | (63, кроме 63.3)   | вспомогательная и дополнительная транспортная деятельн                                                       |
| m                                                                             |                            |   |                      |          |                    |                                                                                                    |

*Рисунок 1.2 Раздел ПО"Риск по 806".* 

В разделе ПО "Риск по объектам" добавлено поле ОГРН.

В разделе ПО "Виды деятельности/Объекты" добавлен раздел: постановления по делу об административном правонарушении, решение о приостановлении и(или) об аннулировании лицензии. Рисунок 1.3.

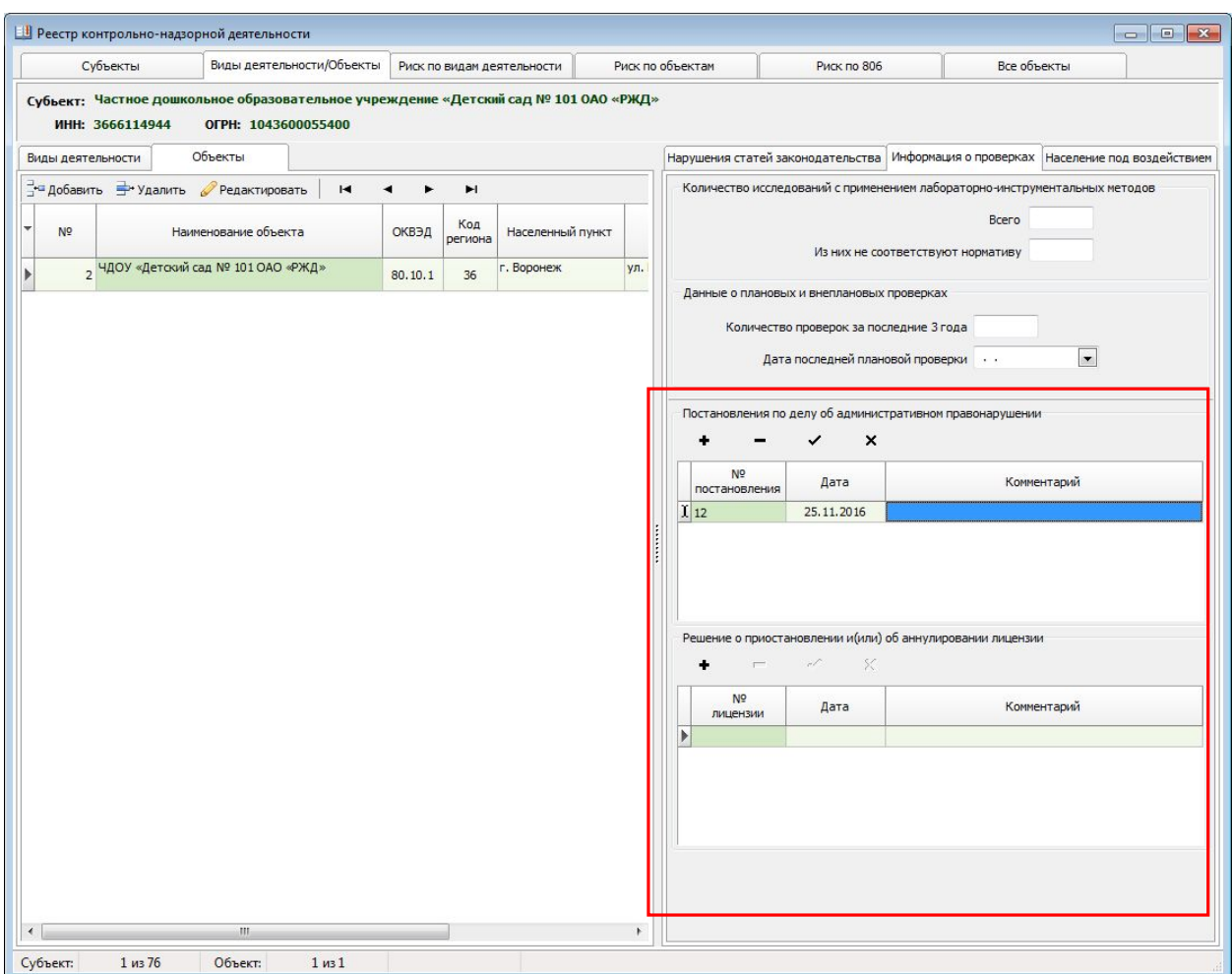

*Рисунок 1.3 Раздел ПО"Виды деятельности/Объекты".* 

В разделе ПО "Субъекты" добавлен класс опасности по 806 Постановлению.

Исправлен ряд ошибок и не точностей.

#### В базе данных программного продукта произведены изменения!

Рекомендуем подгрузить данные через "Импорт данных", используя для этого шаблон или актуальную базу реестра.

## Программный продукт:

Программный продукт не требует установки. После скачивания архива программного продукта, разместить содержимое в одной папке, которая будет состоять из следующих частей:

 $DB\setminus$ templates\ OKATO.dll profile.Ini Reestr.exe

Папкасбазамиданных "DB\",

вкоторойрасполагаютсяфайлы:"Base.mdb","C","Load.mdb".Base.mdb файлбазыданных (хранилищевнесенныхданных).Load.mdb- файл базы данных, используемый для проверки и загрузки данных.

Папка с шаблонами templates\, содержит шаблоны для экспорта данных "Export.xlt", "RiskObjects.xlt", "Subjects.xlt", "RiskObjects806.xlt", "ХХ\_категории риска\_РБ.xlt", "All\_Objects.xlt", "plan.xlt".

Файл OKATO.dll - библиотека справочника ОКАТО для работы программного продукта. Файл profile.Ini предназначен для сохранения пользовательских настроек программного продукта.

Файл Reestr.exe осуществляет запуск программного продукта.

База данных программного продукта после загрузки и сохранения будет пустой. Загрузить ранее веденную информацию возмоджно двумя способами. Во-первых подгрузка шаблона MSExcel, во-вторых объединение (загрузка) баз данных.

#### **Обновления от 19.10.2015**

Классификация объектов и субъектов надзора осуществляется по шести классам в соответствии с МР "Риск-ориентированная модель контрольнонадзорной деятельности в сфере обеспечения санитарноэпидемиологического благополучия". Границы классификационной шкалы представлены вПО "РОН" в разделе "Шкала", расположенного в главном окне программного продукта (Рисунок 1).

| Шкала                |              |  |
|----------------------|--------------|--|
| Коэффициент масштаба | 0.0000010    |  |
|                      | c            |  |
| Класс                | Граница      |  |
| 1                    | 0.0010000    |  |
| $\overline{2}$       | 0.0001000    |  |
| 3                    | 0.0000100    |  |
| 4                    | 0.0000010    |  |
| 5                    | 0.0000001    |  |
| 6                    | $-1,0000000$ |  |
|                      |              |  |

*Рисунок 1. Шкала классификации.* 

В структуру базы данных были внесены изменения, поэтому для загрузки ранее введенной информации используйте кнопку "Импорт данных", расположенную на главном окне ПО.

#### **Обновления от 17.07.2015**

Добавлена вкладка "Все объекты", в которой представлены введенные объекты в разрезе хозяйствующих субъектов.

На вкладке "Риск по видам деятельности" добавлен аналитический блок, отображающий информацию по суммарному риску и процентному соотношению хозяйствующих субъектов относительно шкалы классификации.

Организован **тестовый** вариант выгрузки плана для прокуратуры.

## **Обновления от 26.06.2015**

Шаблон для реестра.

На вкладку "Объекты" добавлено поле "Высокая гигиеническая значимость" в качестве наполнения 1-высокая гигиеническая значимость (0 или пусто показатель не применяется, то есть отсутствует гигиеническая значимость объекта).

Вкладка "Надзор": поле "7. Количество обследований с применением лабораторно-инструментальных методов исследования" изменено на "7.Количество исследований", вносить **количество исследований**.

## **Обновления от 19.06.2015**

Шаблон для реестра.

Вкладка "Субъекты": добавлено поле "10.Категория субъекта", для заполнения, необходимо указать числовое значение, где 1 микропредприятие,2- малое предприятие, 3-среднее предприятие, 4-крупное предприятие, 5-бюджетная организация, 6-прочие.

Вкладка "Объекты": добавлено поле "Населенный пункт" в разделе "8.Адрес места фактического расположения объекта надзора" осуществления деятельности.

На вкладку "Надзор" добавлены поля: В поле "7. Количество обследований с применением лабораторно-инструментальных методов исследования" заменена на "7.Количество исследований", вносить **количество исследований**.

В программный продукт введен раздел гигиеническая значимость, позволяющая повышать класс объекта и хозяйствующего субъекта.

## **Обновления от 15.06.2015**

Шаблон для реестра.

Вкладка "Субъекты": добавлено поле "10.Категория субъекта", для заполнения, необходимо указать числовое значение, где 1 микропредприятие,2- малое предприятие, 3-среднее предприятие, 4-крупное предприятие. Поле "3. Вид организационно-правовой формы" заменен на "3. Вид субъекта" для заполнения вносить: 1-Юридические лица, 2- Индивидуальные предприниматели.

Вкладка "Надзор" добавлены поля: по СЭБ - "нарушения иных требований Закона", по ЗПП -"другие статьи Закона ". В поле "7. Количество обследований с применением лабораторно-инструментальных методов исследования" вносить **количество исследований**.

Инструкция по заполнению:

Приложение 2 дополнено справочными данными по учреждениям здравоохранения.

*Добавлены*:

Приложение 5. Справочник видов хозяйствующих субъектов

Приложение 6. Справочник категорий хозяйствующих субъектов

Приложение 7. Форматы полей шаблона.

Приложение 8. Справочник поля "Тип" программного продукта.

#### Программный продукт:

Программный продукт не требует установки. После скачивания архива программного продукта, разместить содержимое в одной папке, которая будет состоять из следующих частей:

 $DB\setminus$ templates\ OKATO.dll profile.Ini Reestr.exe

Папка с базами данных "DB\", в которой располагаются файлы:"Base.mdb","C","Load.mdb".Base.mdb - файл базы данных (хранилище внесенных данных). Load.mdb- файл базы данных, используемый для проверки и загрузки данных.

Папка с шаблонами templates\, содержит шаблоны для экспорта данных "Export.xlt", "RiskObjects.xlt", "Subjects.xlt".

Файл OKATO.dll - библиотека справочника ОКАТО для работы программного продукта. Файл profile.Ini предназначен для сохранения пользовательских настроек программного продукта.

Файл Reestr.exeосуществляет запуск программного продукта.

База данных программного продукта после загрузки и сохранения будет пустой. Загрузить ранее введенную информацию возможно двумя способами. Во-первых подгрузка шаблона MSExcel, во-вторых объединение (загрузка) баз данных.

Данная возможность реализована в функциональной кнопке «Импорт данных», расположенной в верхней части диалогового окна программы на вкладке «Субъекты». (Рисунок 1)

|                                  | Виды деятельности/Объекты Риск по видам деятельности                                               |                  |                       |                         | Риск по объектам |                    |     |                                               |       |                                                     |                  |                   |       |
|----------------------------------|----------------------------------------------------------------------------------------------------|------------------|-----------------------|-------------------------|------------------|--------------------|-----|-----------------------------------------------|-------|-----------------------------------------------------|------------------|-------------------|-------|
|                                  | Пипы 3- добавить = Удалить Редактировать 3 Обновить В Табл. в Excel © Расчет риска ● Инпорт данных |                  |                       |                         |                  |                    |     | Экспорт в шаблон                              | T-C   | $\mathcal{A} \qquad \mathcal{D} \qquad \mathcal{D}$ |                  |                   |       |
| Искать по: Наименование субъекта | $\bullet$                                                                                          |                  |                       |                         |                  |                    |     |                                               |       |                                                     |                  |                   |       |
|                                  | Наименование субъекта                                                                              | $P_{\text{MLO}}$ | Категория<br>субъекта | ОКВЭД<br>$\overline{z}$ | <b>VIHH</b>      | Кол-во<br>объектов | Тип | Высокая<br>иеническ                           | Класс |                                                     |                  | Юридический адрес |       |
|                                  |                                                                                                    |                  |                       |                         |                  |                    |     | начимості                                     |       | Индекс                                              | населенный пункт |                   | Улица |
|                                  |                                                                                                    | $\blacksquare$   |                       | $\boxed{\cdots}$        |                  |                    |     | $\boxed{\cdots}$<br>$\overline{\mathbb{R}^n}$ |       |                                                     |                  |                   |       |
|                                  |                                                                                                    |                  |                       |                         |                  |                    |     |                                               |       |                                                     |                  |                   |       |
|                                  |                                                                                                    |                  |                       |                         |                  |                    |     |                                               |       |                                                     |                  |                   |       |
|                                  |                                                                                                    |                  |                       |                         |                  |                    |     |                                               |       |                                                     |                  |                   |       |
|                                  |                                                                                                    |                  |                       |                         |                  |                    |     |                                               |       |                                                     |                  |                   |       |
|                                  |                                                                                                    |                  |                       |                         |                  |                    |     |                                               |       |                                                     |                  |                   |       |
|                                  |                                                                                                    |                  |                       |                         |                  |                    |     |                                               |       |                                                     |                  |                   |       |
|                                  |                                                                                                    |                  |                       |                         |                  |                    |     |                                               |       |                                                     |                  |                   |       |
|                                  |                                                                                                    |                  |                       |                         |                  |                    |     |                                               |       |                                                     |                  |                   |       |
|                                  |                                                                                                    |                  |                       |                         |                  |                    |     |                                               |       |                                                     |                  |                   |       |
|                                  |                                                                                                    |                  |                       |                         |                  |                    |     |                                               |       |                                                     |                  |                   |       |
|                                  |                                                                                                    |                  |                       |                         |                  |                    |     |                                               |       |                                                     |                  |                   |       |
|                                  |                                                                                                    |                  |                       |                         |                  |                    |     |                                               |       |                                                     |                  |                   |       |
|                                  |                                                                                                    |                  |                       |                         |                  |                    |     |                                               |       |                                                     |                  |                   |       |
|                                  |                                                                                                    |                  |                       |                         |                  |                    |     |                                               |       |                                                     |                  |                   |       |
|                                  |                                                                                                    |                  |                       |                         |                  |                    |     |                                               |       |                                                     |                  |                   |       |
|                                  |                                                                                                    |                  |                       |                         |                  |                    |     |                                               |       |                                                     |                  |                   |       |
|                                  |                                                                                                    |                  |                       |                         |                  |                    |     |                                               |       |                                                     |                  |                   |       |
|                                  |                                                                                                    |                  |                       |                         |                  |                    |     |                                               |       |                                                     |                  |                   |       |
|                                  |                                                                                                    |                  |                       |                         |                  |                    |     |                                               |       |                                                     |                  |                   |       |
|                                  |                                                                                                    |                  |                       |                         |                  |                    |     |                                               |       |                                                     |                  |                   |       |
|                                  |                                                                                                    |                  |                       |                         |                  |                    |     |                                               |       |                                                     |                  |                   |       |
|                                  |                                                                                                    |                  |                       |                         |                  |                    |     |                                               |       |                                                     |                  |                   |       |
|                                  |                                                                                                    |                  |                       |                         |                  |                    |     |                                               |       |                                                     |                  |                   |       |
|                                  |                                                                                                    |                  |                       |                         |                  |                    |     |                                               |       |                                                     |                  |                   |       |
|                                  |                                                                                                    |                  |                       |                         |                  |                    |     |                                               |       |                                                     |                  |                   |       |
|                                  |                                                                                                    |                  |                       |                         |                  |                    |     |                                               |       |                                                     |                  |                   |       |
|                                  |                                                                                                    |                  |                       |                         |                  |                    |     |                                               |       |                                                     |                  |                   |       |
|                                  |                                                                                                    |                  |                       |                         |                  |                    |     |                                               |       |                                                     |                  |                   |       |
|                                  |                                                                                                    |                  |                       |                         |                  |                    |     |                                               |       |                                                     |                  |                   |       |

*Рисунок 1. Диалоговое окно программного продукта раздел "Субъекты*

Добавлена функция загрузки шаблона нового образца, объединения баз данных старого и нового формата. Открыта шкала классификации для просмотра.